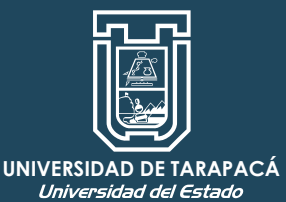

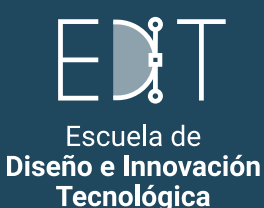

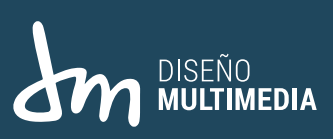

## INFORME PRÁCTICA LABORAL "II"

Cristóbal Enrique Fernández | Diseño Multimedia | Universidad de Tarapacá | Octubre - Diciembre, 2021

# ÍNDICE

#### **.........** | Introducción **...** II. Objetivos 2.1 Objetivo General 2.2 Objetivo Específicos 2.3 Actividades Realizadas .........III. Descripción del Proyecto IV. Descripción del Trabajo Realizado 4.1 Video animado sobre el nuevo reglamento de titulación. 4.2 Video animado sobre el proceso de la practica laboral. V. Experiencias Adquiridas 5.1 Conocimientos Técnicos Adquiridos 5.2 Habilidades Interpersonales Adquiridas **........** VI. Conclusión

# I. INTRODUCCIÓN

En este informe se presenta el proceso de la Práctica Laboral II, creado para la Universidad de Tarapacá, se mostrada de forma gráfica los trabajos realizado, bajo las ordenes y de uso exclusivo para la "Facultad de Ingeniería de la Universidad de Tarapacá", se mostrara el producto final así como también partes del proceso de estos mismos.

Como lo antes mencionado, se mostrara a través de este medio el desarrollo de mis actividades, durante estos 3 meses de desarrollo de la practica laboral II.

# II. OBJETIVOS

#### 2.1 OBJETIVO GENERAL

Crear diferentes elementos audiovisuales para el uso de la "Facultad de Ingenieria" de la Universidad de Tarapacá.

#### 2.2 OBJETIVOS ESPECÍFICOS

O1: Crear un vídeo animado informativo sobre el nuevo reglamento de titulación de la carrera de Ingeniería Civil en Computación e Informática .

O2: Crear un vídeo animado informativo sobre el proceso la practica laboral de la carrera de Ingeniería Civil en Computación e Informática .

#### 2.3 ACTIVIDADES REALIZADAS O1:

Realizar un vídeo animado informativo sobre el nuevo reglamento de titulación de la carrera de Ingeniería Civil en Computación e Informática , como también la ilustraciones utilizadas de este mismo vídeo.

#### O2:

Realizar un vídeo animado informativo sobre el proceso de un estudiante en la actividad de practica laboral de la carrera de Ingeniería Civil en Computación e Informática , como también la ilustraciones utilizadas de este mismo vídeo.

## III. DESCRIPCIÓN DEL PROYECTO

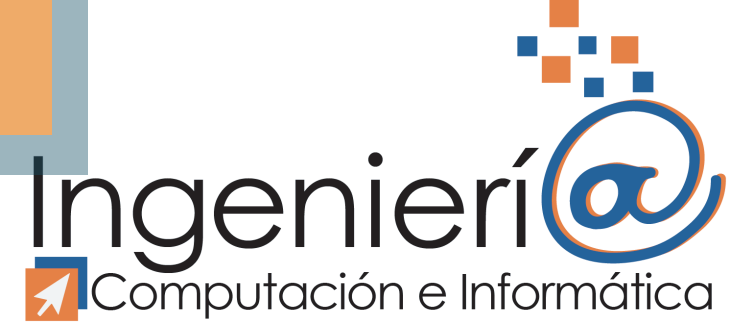

El DICI (Departamento de Ingeniería en Computación e Informática) tiene como misión crear, difundir y hacer uso de las tecnologías de información y comunicación en beneficio de la sociedad y la formación de ingenieros con sólidas habilidades técnicas y sociales. Esta misión involucra un compromiso y una responsabilidad con la región, el país, la Universidad de Tarapacá y el DICI, ya que estos principios y valores, son los mismos que establece nuestra casa de estudios superiores.

Con los términos crear, difundir y hacer uso de las tecnologías de información y comunicación en beneficio de la sociedad se quiere expresar como una unidad académica que centra su quehacer no sólo en la formación de los profesionales en el área que le compete, sino, además, en la investigación, la extensión, la formación de recursos humanos (postgrado, postítulo) y en la prestación de servicios que la región requiere. El DICI ha trabajado conscientemente en el proceso de transformación de estudiantes en Ingenieros y como tales deben ser capaces de analizar y sistematizar la información, con el fin de alcanzar los objetivos organizacionales de la empresa, tanto nacional como internacional, mediante el uso de sistemas computacionales distribuidos. Darles una formación, para que sean capaces de diseñar, desarrollar e implantar sistemas para administrar información útil en la toma de decisiones usando equipo computacional, a la vez que utilice metodologías y facilidades para el desarrollo general de sistemas complejos de software base y de sistemas en particular, generando tecnología nacional.

## IV. DESCRIPCIÓN DEL TRABAJO REALIZADO

#### 4.1 Video animado sobre el nuevo reglamento de titulación.

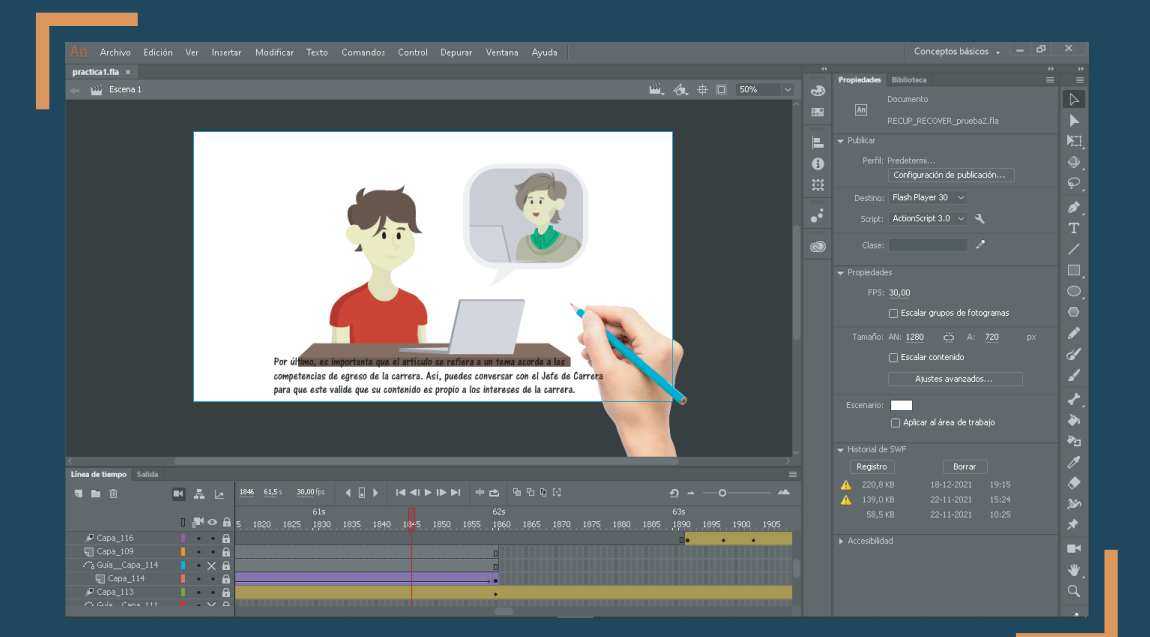

Ilustrar y crear un vídeo animado informativo que explique el nuevo reglamento de titulación de la carrera de Ingeniería Civil en Computación e Informática.

Para esto el encargado explico que queria hacer unos vídeos para que fuera sencillos de entender para los estudiantes de la carrera ademas de que el vídeo tuviera de un estilo como si las ilustraciones se fueran dibujando a medida que se explica el vídeo.

Para esto se utilizaron un total de 24 ilustraciones que se fueron ocupando a medida que se realizaba el vídeo dando un total de duración de 4:52 minutos.

Para todo este proceso se utilizaron los programas de Adobe Illustrator para las ilustraciones, Adobe Animate para la realización del vídeo y por ultimo Adobe Media Encoder para la exportación del vídeo a mp4.

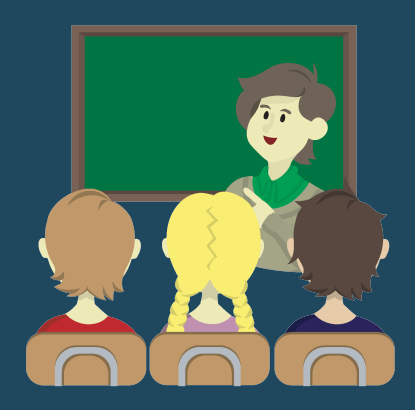

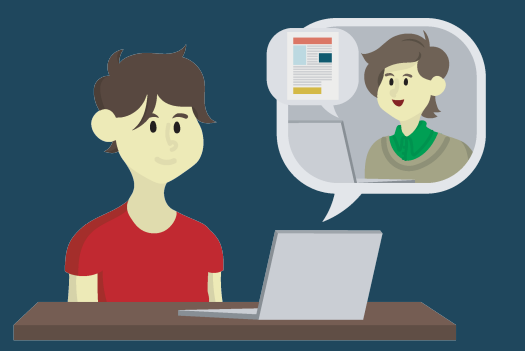

## IV. DESCRIPCIÓN DEL TRABAJO REALIZADO

#### 4.2 Video animado sobre el proceso de la practica laboral.

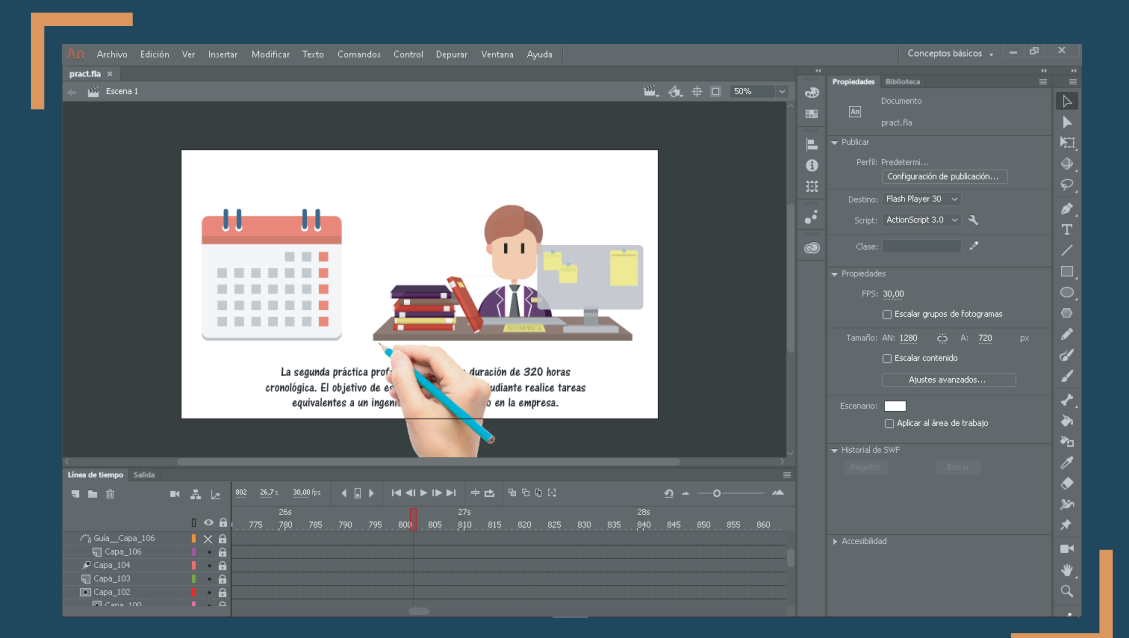

Ilustrar y crear un vídeo animado informativo que explique el proceso de la practica laboral de un estudiante de la carrera de Ingeniería Civil en Computación e Informática.

Para este vídeo se quiere explicar proceso completo de un estudiante que esta cursando la practica laboral desde la inscripción de la asignatura como las diferencian de la practica laboral I a la practica laboral II y como este debera entregar su informe de practica.

Para esto se utilizaron un total de 21 ilustraciones que se fueron ocupando a medida que se realizaba el vídeo dando un total de duración de 4:06 minutos.

Para todo este proceso se utilizaron los programas de Adobe Illustrator para las ilustraciones, Adobe Animate para la realización del vídeo y por ultimo Adobe Media Encoder para la exportación del vídeo a mp4.

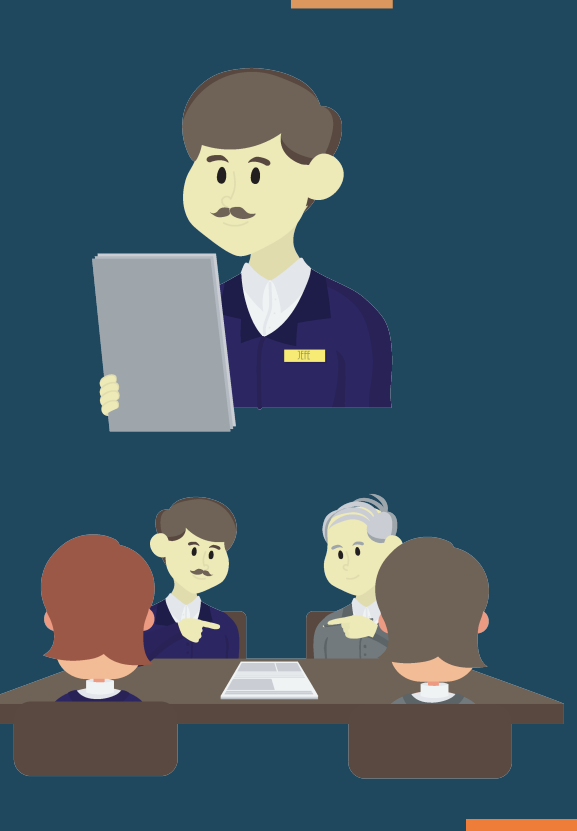

07

### V. EXPERIENCIAS ADQUIRIDAS

#### 5.1 Conocimientos Técnicos Adquiridos.

La experiencia durante a practica laboral fue mas desafiante que la de mi primera practica pero muy gratificante.

A diferencia de la primera practica esta me hizo aventurarme mas a estudiar mas los programas con los que trabajo y así aprender funciones nuevas que me servirán para el futuro, aparte me hizo ver la importancia de la organización en los tiempos y como este mismo puede afectar a la larga el desarrollo de un proyecto.

Ademas de aprender como la coordinación y la buena comunicación con el empleador favorece de una buena manera como este mismo puede retroalimentarte así como también sugerir ideas para poder así mejorar la propuesta final del proyecto.

#### 5.2 Habilidades Interpersonales Adquiridas.

Como aprendizaje personal, como ya había dicho fue a aventurarme a estudiar bien los programas que utilizo, esto mismo me sirvió para probar nuevas áreas de las herramientas que utilizo normalmente ademas de probar nuevos programas que me van a ayudar para poder hacer mas proyectos a futuro.

# VI. CONCLUSIÓN

Fue una experiencia mucho mas desafiante pero muy gratificante, se disfruto bastante la interacción con mi empleador, como este me fue retroalimentando en cada avance que hacia así como también ayudando dando sus propias ideas.

A diferencia de la primera practica laboral, esta fue mucho mas desafiante en términos de tiempo y organización y como estos mismo pueden afectar bastante en la propuesta final.

Pude aprender a utilizar programas nuevos así como también poder abrirme paso a mejorar en programas ya conocidos a conocer mejor sus interfaces, sus herramientas todo para poder conseguir una mejor propuesta final.

En general tuve la oportunidad de probarme a mi mismo, de experimentar en áreas nuevas y mejorar mis habilidades .

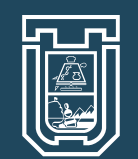

**UNIVERSIDAD DE TARAPACÁ**

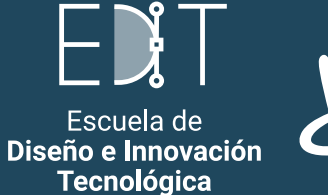

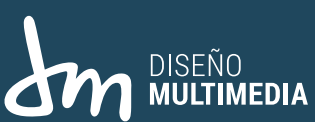

Cristóbal Enrique Fernández | Diseño Multimedia | Universidad de Tarapacá | Octubre - Diciembre, 2021